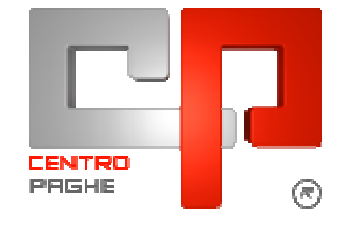

# **AGGIORNAMENTO F DEL 22/10/2009**

### **SOMMARIO**

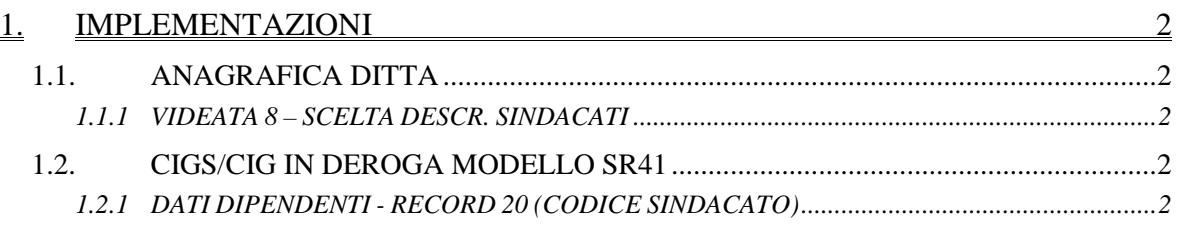

## **1. IMPLEMENTAZIONI**

### **1.1. ANAGRAFICA DITTA**

#### **1.1.1 VIDEATA 8 – SCELTA DESCR. SINDACATI**

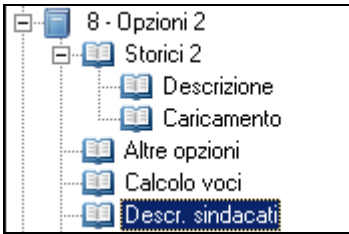

E' stata prevista la colonna *Sind.INPS* per l'indicazione dei codici INPS sindacati, da riportare nel modello SR41.

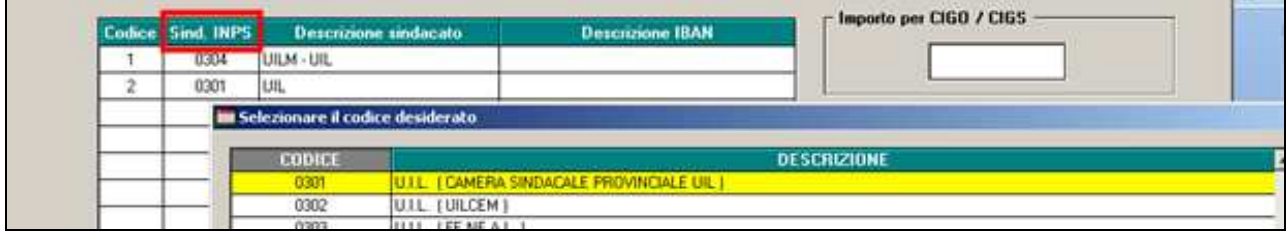

### **1.2. CIGS/CIG IN DEROGA MODELLO SR41**

#### **1.2.1 DATI DIPENDENTI - RECORD 20 (CODICE SINDACATO)**

E' stata implementata la procedura per l'indicazione automatica del codice sindacato se correttamente indicato in anagrafica ditta e dipendente.

Dopo il caricamento del presente aggiornamento, nella creazione della stampa del modello SR41:

- verrà sempre barrata la scelta di rilascio delega sindacale, se nella 7 videata dell'anagrafica dipendente, è presente un Codice sindacato (anche se non codificato in ditta); nel caso viene di presenza del codice prima della descrizione che ricordiamo è inserita dall'Utente, viene indicato anche il codice se presente nella colonna in ditta

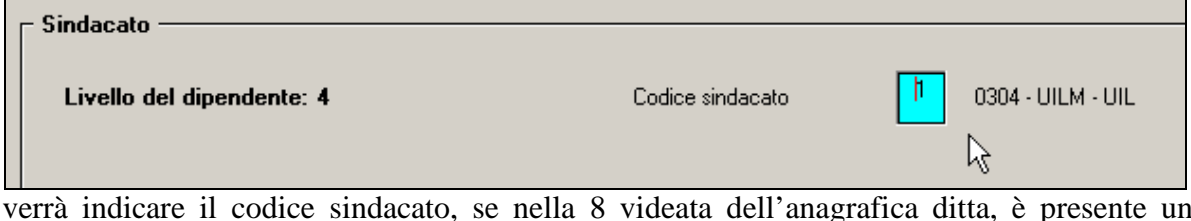

- verrà indicare il codice sindacato, se nella 8 videata dell'anagrafica ditta, è presente un codice sindacato (colonna *Sind.INPS* )

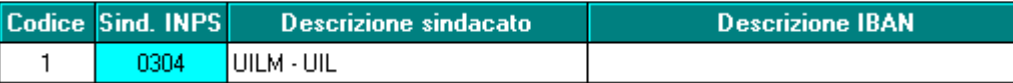

verrà indicato l'eventuale codice sindacato inserito dall'Utente nell'utility, videata 3, a tutti quei dipendenti che hanno il codice sindacato senza indicazione nella ditta (mancanza della colonna *Sind.INPS* e/o mancanza della codifica del Centro Paghe). Si ricorda che è possibile indicare anche codici non presenti in tabella.

Per quanto riguarda le PROCEDURE MESI PRECEDENTI non è possibile prevedere il medesimo automatismo, pertanto se creata la stampa nei mesi da luglio a settembre, il sindacato potrà essere gestito solo dall'Utility.